# *Economic Effects Evaluation*

## **OBJECTIVE:**

Identify potential for project effects to all components contributing to the economic activity within the affected community, as well as those elements impacting the economies of the county and region.

#### **CONSIDERATIONS**

#### *Business & Employment*

Note potential effects on major local and regional employers/industries, economic land uses of area, economic development goals/opportunities for business expansion, and other components contributing to economic activity within affected community/region.

#### *Tax Base*

Potential impacts on local and regional tax bases and effects to property values.

#### *Travel Patterns*

Project effects on traffic on roads serving employment centers, parking at employment centers, access to community services, etc.

#### *Business Access*

Note if project will impede/enhance access to businesses, business visibility, etc.

#### *Special Needs Patrons*

Note transportation modes serving special needs populations and effects on the continued mobility of these populations, including any disproportionate economic effects.

#### *Freight Movement*

Note potential effects on designated FDOT/community truck and rail routes; consider if project will impede/enhance freight movement or access to major area employers/ industries.

## **RECOMMENDED EST DATA AND BUFFER WIDTHS**

- *"Major Area Employers"* (e.g., business parks, hospitals and theme parks) **→** 100 Feet / 500 Feet / 1,320 Feet *"Special Designations"* (e.g., enterprise zones and brownfields) **→** 100 Feet / 500 Feet / 1,320 Feet *"Commercial/Office and Industrial Land Uses"* **→** 100 Feet / 500 Feet
	-
	-
	-
- *"Freight‐Related Features"* (e.g., ports, railways and navigable waters) **→** 100 Feet / 500 Feet / 1,320 Feet

## **DOCUMENTATION**

Develop commentary on conditions and issues pertaining to potential direct effects on the economic environment using data/analyses/considerations. Enter findings in the appropriate EST comment boxes (input fields) in the SCE module under *"Direct Effects ‐ Economic Environment."*

#### *EST Comment Box; "Identify Resources and Level of Importance"*

*Minimum Content:*

- **→** Identify major employers and industries in the project area
- **→** Indicate buffer area applicable to the resource
- **→** List any economic plans or special designations relevant to the project area
- **→** Assign level of importance to identified resources as indicated through public input

## *EST Comment Box: "Comment on Effects to Resources"*

*Minimum Content:*

**→** Describe economic activities in the project area; quantify the acreage associated with commercial and employment uses in the selected buffer area(s)

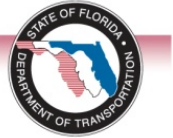

## **SOCIOCULTURAL EFFECTS EVALUATION TOOLS**

## *Economic Effects Evaluation (Continued)*

- **→** Describe mobility and accessibility relative to area commercial and employment uses and potential effects on the ad valorem tax base
- **→** Indicate the basis for the assigned Degree of Effect. Indicate the basis for the assigned Degree of Effect

*EST Comment Box: "Additional Comments (Optional)"*

*Minimum Content:*

Provide additional comments as needed.

*EST Comment Box: "CLC Commitments and Recommendations"*

*Minimum Content:*

As applicable, provide recommended actions for:

- **→** Identifying potential project‐related effects on economic resources/activities
- **→** Resolving potential project effects including methods to avoid effects

As appropriate, indicate commitments on behalf of the planning agency such as:

- **→** Targeted community outreach (e.g., business community) to refine understanding of effects and potential methods for addressing effects
- **→** Technical study to help clarify significant issues identified

## *Tip: Evaluating Economic Effects*

Regional business journals, local newspapers, plans/studies addressing economic issues and public input may yield valuable information on area economic activities, trends and plans.

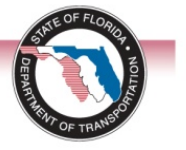